# POZNAN UNIVERSITY OF TECHNOLOGY

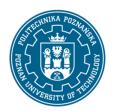

## EUROPEAN CREDIT TRANSFER AND ACCUMULATION SYSTEM (ECTS)

pl. M. Skłodowskiej-Curie 5, 60-965 Poznań

# **COURSE DESCRIPTION CARD - SYLLABUS**

Course name

Computerization of design in electrical engineering

**Course** 

Field of study Year/Semester

Electrical engineering 2/4

Area of study (specialization) Profile of study

Level of study Course offered in

First-cycle studies polish

Form of study Requirements full-time compulsory

**Number of hours** 

Lecture Laboratory classes Other (e.g. online)

30

Tutorials Projects/seminars

**Number of credit points** 

2

**Lecturers** 

Responsible for the course/lecturer: Responsible for the course/lecturer:

D.Sc. Leszek Kasprzyk

Institute of Electrical Engineering and

Electronics

leszek.kasprzyk@put.poznan.pl

tel. +48 61 665 23 89

# **Prerequisites**

News in mathematics and physics at the matriculation level. Basic knowledge of computer science and programming. Ability to understand and interpret the transmitted messages and effective self-education in the field related to the chosen field of study.

### **Course objective**

Understanding selected numerical methods in application to solve problems in the field of circuit theory and power engineering, learning examples of tools for design in the field of broadly understood electrical engineering.

# **Course-related learning outcomes**

Knowledge

# POZNAN UNIVERSITY OF TECHNOLOGY

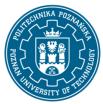

# EUROPEAN CREDIT TRANSFER AND ACCUMULATION SYSTEM (ECTS)

pl. M. Skłodowskiej-Curie 5, 60-965 Poznań

Knows computer methods used for numerical calculations (integration, solving equations and systems of linear, nonlinear and differential equations, basic optimization methods).

#### Skills

Is able to apply knowledge of numerical methods to solve selected issues in the field of electrical circuits and power engineering necessary to carry out project tasks. He can obtain information from literature and the Internet, work individually, solve tasks in the field of design computerization.

## Social competences

Is able to think and act in an entrepreneurial manner in the field of creating IT applications for design in the field of electrical engineering

# Methods for verifying learning outcomes and assessment criteria

Learning outcomes presented above are verified as follows:

Knowledge acquired during the lecture is verified during an exam consisting of 5-10 (open) equally scored questions. Passing threshold: 50% of points. Final issues, on the basis of which questions are prepared, will be sent to students by e-mail using the university e-mail system or through the Moodle system.

# **Programme content**

Basic issues regarding the implementation of numerical methods in Ms Visual C #. Examples of approximation and interpolation methods and their application in technical issues (e.g. Lagrange interpolation, mean square approximation). Computer methods enabling the analysis of current flow in electric circuits in steady states containing linear elements (Jacobi, Gauss-Siedl, SOR simple iteration method) and non-linear (Newton method), as well as in transient states (Euler and Rune-Kutta method). Basic methods for optimization in technique (e.g. gradient method and genetic algorithm). Understanding the basics of using AutCAD and the Matlab Simulink environment. Discussion of sample programs used for design in broadly defined electrical engineering.

## **Teaching methods**

Lecture: multimedia presentation, illustrated with examples on the board, initiating discussions during the lecture. Additional materials are placed in the Moodle system.

### **Bibliography**

#### Basic

- 1. Kącki E.: Metody numeryczne dla inżynierów, WPŁ, Łódź 2003
- 2. Bolkowski S.:Teoria obwodów elektrycznych, WNT, Warszawa 1998
- 3. Guziak T.: Metody numeryczne w elektrotechnice, PL 2002
- 4. Fortuna Z.: Metody numeryczne, WNT, Warszawa 1998

# POZNAN UNIVERSITY OF TECHNOLOGY

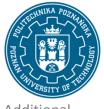

# EUROPEAN CREDIT TRANSFER AND ACCUMULATION SYSTEM (ECTS)

pl. M. Skłodowskiej-Curie 5, 60-965 Poznań

# Additional

1. John Sharp: Microsoft Visual C# 2008 krok po kroku, Wydawnictwo RM, Warszawa 2009

# Breakdown of average student's workload

|                                                                                                    | Hours | ECTS |
|----------------------------------------------------------------------------------------------------|-------|------|
| Total workload                                                                                      | 58    | 2,0  |
| Classes requiring direct contact with the teacher                                                   | 38    | 1,0  |
| Student's own work (literature studies, preparation for classes, preparation for exam) <sup>1</sup> | 20    | 1,0  |
| preparation for exam,                                                                               |       |      |

 $<sup>^{\</sup>mbox{\scriptsize 1}}$  delete or add other activities as appropriate